Version 4.0

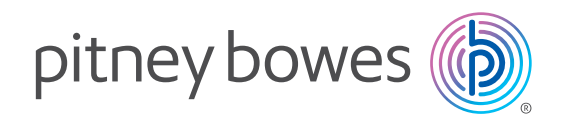

# Pitney Bowes Smart Access Management®

Produktdokumentation 25. Januar 2023

## Inhalte

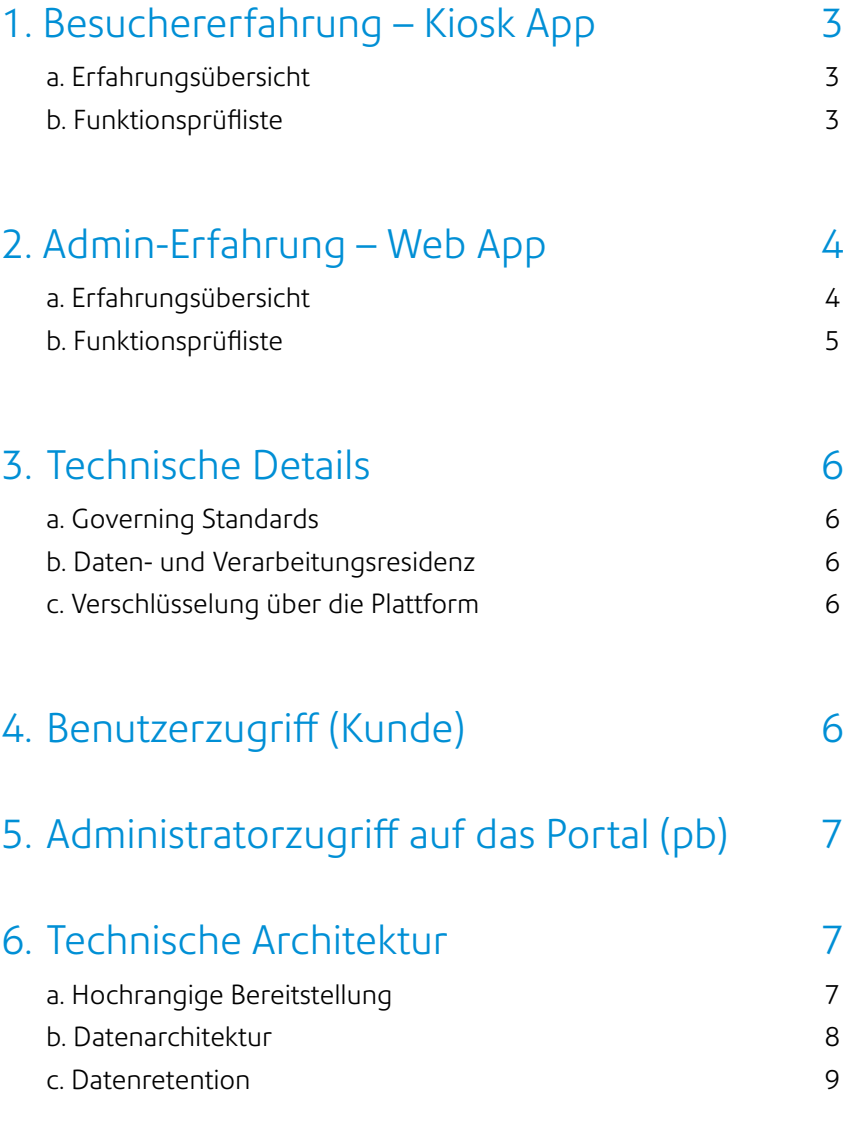

# <span id="page-2-0"></span>1. Besuchererfahrung – Kiosk App

## a. Erfahrungsübersicht

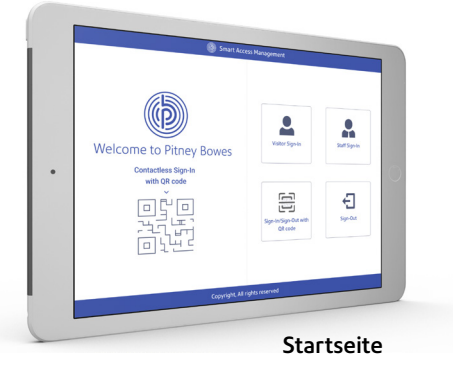

Die Pitney Bowes Smart Access Management Kiosk-App bietet individuelle Anmelde- und Abmeldeoptionen für Besucher und Mitarbeiter. Besucher können individuelle Geschäftsbedingungen akzeptieren und erforderliche Dokumente über ihr Mobilgerät einreichen. Die von der Kiosk-App erfassten Informationen werden in Echtzeit mit der Admin-App synchronisiert.

Pitney Bowes Smart Access Management ermöglicht es Ihnen, das Aussehen der Kiosk-App-Bildschirme mit individuellem Text und Farben für Hintergründe, Kopf- und Fußzeilen sowie einem individuellen Logo für die Startseite und das Besucherbild anzupassen.

#### Besuchertypauswahl

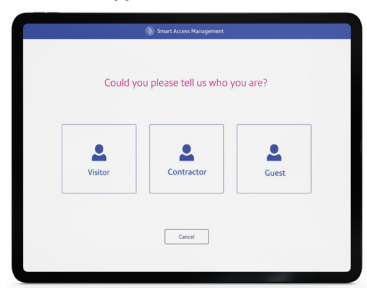

### Persönliche Details (Porträtmodus)

Please enter your phone

Cancel | |

Fotografieaufnahme (Porträtmodus)

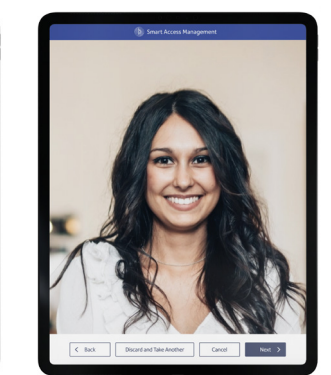

Gesundheits- und Sicherheitsanweisungen

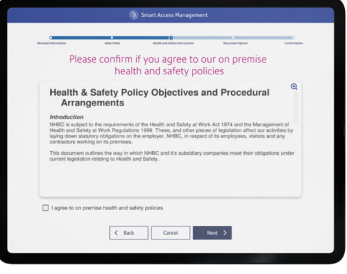

## b. Funktionsprüfliste

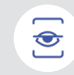

#### Gesichtserkennung

Identifizieren oder bestätigen Sie die Identität eines Besuchers oder Mitarbeiters über die Gesichtserkennungstechnologie.

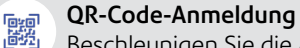

#### Beschleunigen Sie die Anmeldung von vorregistrierten, zurückkehrenden Besuchern oder Mitarbeitern, indem Sie einen Badge oder QR-Code scannen, der per E-Mail erhalten wurde.

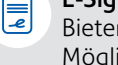

讓

## E-Signaturerfassung

Bieten Sie Besuchern die Möglichkeit, Geheimhaltungsvereinbarungen oder Richtlinienvoraussetzungen zu unterzeichnen.

## Kontaktlose Anmeldung

Bieten Sie Besuchern und Mitarbeitern die Möglichkeit, sich mit einem Mobilgerät anzumelden, indem sie einen auf dem Bildschirm angezeigten QR-Code scannen.

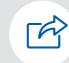

#### Automatische Abmeldung Legen Sie eine Zeit fest, zu der alle Besuchertypen automatisch abgemeldet werden.

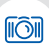

#### Fotoaufnahme und -dokumentation Erfassen Sie ein Besucherfoto während des Anmeldevorgangs.

# <span id="page-3-0"></span>2. Admin-Erfahrung – Web App

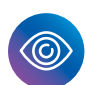

## a. Erfahrungsübersicht

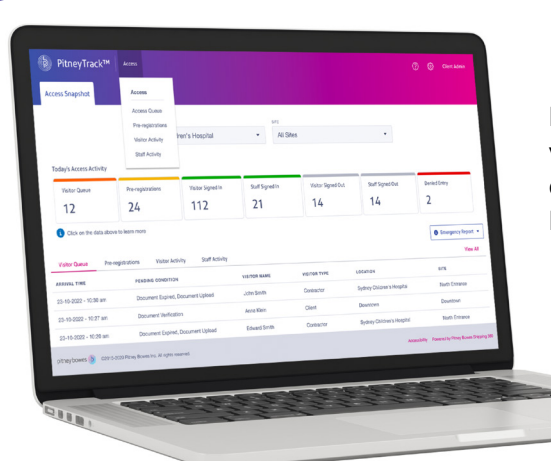

Die Pitney Bowes Smart Access Management Admin-App verfolgt und verwaltet Informationen, die von der Kiosk-App erfasst wurden, und ermöglicht benutzerdefinierte Präferenzkonfigurationen.

#### Startseite-Dashboard

### Besucher- und Mitarbeiterberichte:

Berichte anzeigen, importieren, exportieren und verwalten, die Benutzerund Mitarbeiteraktivitäten verfolgen.

## Zugriffseinstellungen:

Verwalten Sie Zugriffsorte, Besuchertypen, Webhook- und Azure AD-Integrationen sowie die Anpassung der Kiosk-App.

#### Produkteinstellungen:

Kontakte, Benutzer, Standorte und Websites, Benachrichtigungen und Geräteeinstellungen verwalten.

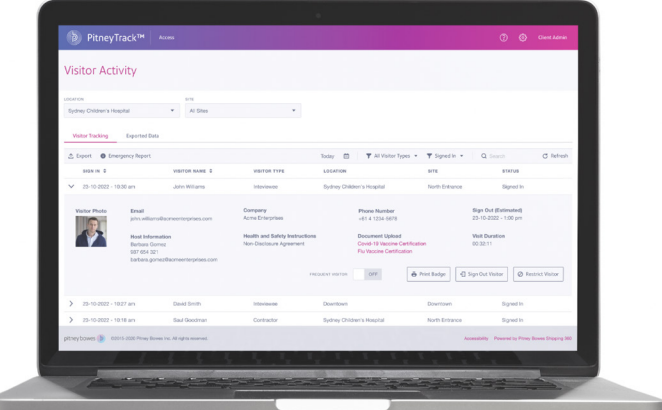

#### Besucheraktivitätsbericht

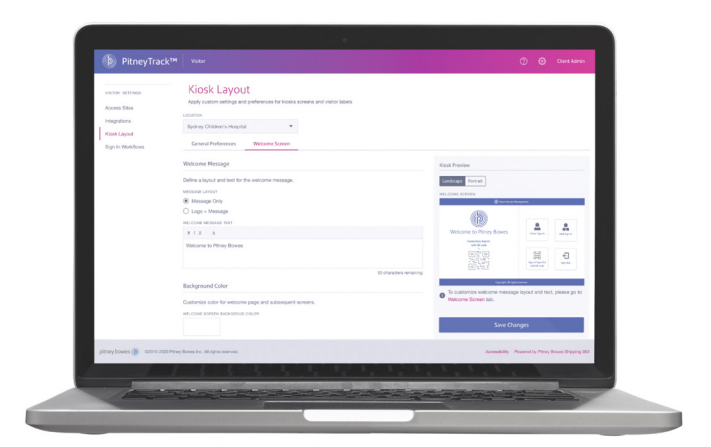

Kiosk-Layout-Einstellungen

## <span id="page-4-0"></span>2. Admin-Erfahrung – Web App

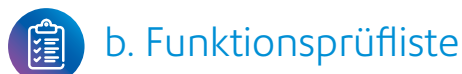

## Besucher- und Mitarbeiter-Dashboards

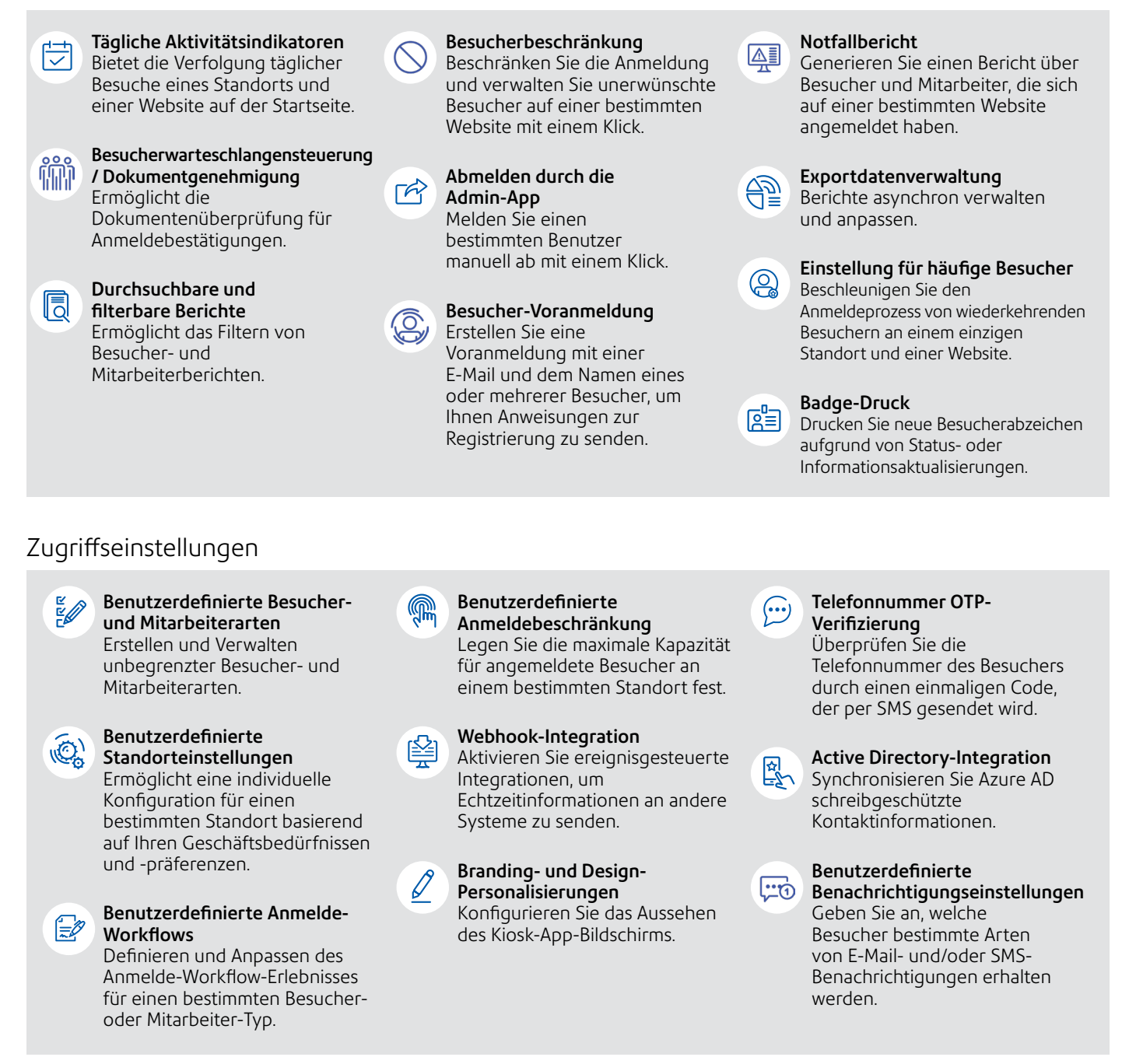

## Produkteinstellungen und -präferenzen

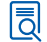

Kontaktverwaltung Erstellen, Verwalten, Importieren und Exportieren von Kontakten über das Adressbuch.

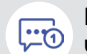

Benutzerdefinierte E-Mailund SMS-Benachrichtigung Erstellen Sie individualisierte Besucher-E-Mails und SMS-Benachrichtigungen über Vorlagen.

## <span id="page-5-0"></span>3. Technische Details

## a. Governing Standards

Die Pitney Bowes Smart Access Management-Lösung wird von Pitney Bowes-Standards unterstützt. Die Anwendung wird unter Verwendung des agilen Frameworks entwickelt. Der Code wird nach dem NIST 800-218 Secure Coding-Standard geschrieben. Schwachstellen werden erkannt und die Sicherheit wird mit statischen Anwendungssicherheitstests (SAST)-Scans, dynamischen Anwendungssicherheitstests (DAST) und Scans von Drittanbieter-Bibliotheken validiert. Eine Behebung ist erforderlich, bevor der Code bereitgestellt werden kann. Darüber hinaus finden Schwachstellen-Scans auf der Lösungsinfrastruktur, dem Betriebssystem und den Container-Ebenen statt, wobei die Behebung und die Einhaltung von CIS Level 1 sowohl vor als auch nach der Bereitstellung erfolgen. Pitney Bowes führt Eindringungserkennung durch und blockiert Exploit-Versuche auf der Firewall, der Infrastruktur, dem Betriebssystem und den Container-Ebenen.

Der Sicherheitsrahmen stammt aus dem NIST 800-53 Rev 5-Standard. Die Datensicherheit basiert auf einer gründlichen Analyse und wird durch den FIPS-199- Datenkategorisierungsprozess unterstützt. Darüber hinaus setzt Pitney Bowes die branchenübliche Privacy Impact Analysis (PIA) ein, um eine robuste, auf Standards basierende Sicherheitsposition zu unterstützen, um das Produkt zu sichern.

## b. Daten- und Verarbeitungsresidenz

Für Kunden in Deutschland werden die Daten bei AWS Irland gehostet und verarbeitet. Pitney Bowes nutzt MongoDB Atlas.

## c. Verschlüsselung über die Plattform

Daten im Transit und im Ruhezustand sind immer verschlüsselt. Pitney Bowes beendet TLS nicht am ersten Lastenausgleicher, sondern setzt die Verschlüsselung mit TLS 1.2 in allen Verarbeitungsstufen fort, einschließlich innerhalb von Kubernetes und zwischen der Verarbeitungslogik und den Datenspeichern. Darüber hinaus nutzt Pitney Bowes AWS FIPS 140-2 validierte Endpunkte, wo immer verfügbar.

Daten im Ruhezustand werden mit AWS KMS verschlüsselt, das FIPS Level 2 zertifiziert ist.

# 4. Benutzerzugriff (Kunde)

Der Zugriff auf das Pitney Bowes Smart Access Management basiert auf einem Modell der gemeinsamen Verantwortung. Kunden können wählen, Pitney Bowes bereitgestellte Logins zu verwenden oder sich in ihr Unternehmens-Active Directory zu integrieren und SAML 2-Token bereitzustellen. Die Integration in ein Active Directory des Kunden erleichtert das Management des Benutzerlebenszyklus, da Personalwechsel nahtlos über die Client-Plattform abgewickelt werden.

Wenn ein Kunde sich entscheidet, Pitney Bowes für die Authentifizierung zu nutzen, müssen sie sich an die folgende Passwortrichtlinie halten:

- Passwortlänge: 8 Zeichen
- Passwortkomplexität: 1 Großbuchstabe, 1 Ziffer oder Sonderzeichen
- MFA (per E-Mail oder App): auf Kundenwunsch aktiviert
- Anmeldeversuche: 6 Versuche
- Automatisches Ausloggen bei Inaktivität: 1 Stunde

## <span id="page-6-0"></span>5. Administratorzugriff auf das Portal (pb)

Das Pitney Bowes Smart Access Management basiert auf der Softwareplattform Shipping 360®. Bitte beachten Sie unser Whitepaper zu Shipping 360 für weitere Informationen.

Pitney Bowes folgt den NIST 800-53-Standards für den Erwerb privilegierten Zugriffs auf das System. Pitney Bowes pflegt eine strikte Aufgabentrennung im Genehmigungszyklus und folgt den Grundsätzen des geringsten Privilegs bei der Gewährung von Zugriffsrechten auf die Plattform.

Alle Zugriffsanfragen werden als Tickets mit der Rolle des Antragstellers, dem gewünschten Zugriff und der Begründung initiiert. Nach Genehmigung durch den Manager wird die Zugriffsanfrage vom Informationssicherheitsmanager überprüft, der dann die Zugriffsanfrage genehmigt, ablehnt oder modifiziert. Pitney Bowes führt vierteljährliche Zugriffsprüfungen für alle privilegierten Benutzer durch.

Pitney Bowes pflegt eine strikte Trennung von Aufgaben unter privilegierten Benutzern. Die Rollen und Regeln stehen externen Parteien auf Bedarfsbasis zur Verfügung, bitte wenden Sie sich an Ihren Vertriebsmitarbeiter, wenn Sie detaillierte Informationen in diesem Bereich benötigen.

Nachdem privilegierter Zugriff gewährt wurde, werden bestimmte unveränderliche Rollen durchgesetzt. Für alle Zugriffe ist eine MFA erforderlich. Privilegierte Benutzer werden nach 15 Minuten Inaktivität abgemeldet. Der Zugriff auf Daten und Backups ist streng getrennt.

## a. Integrität der Lieferkette (Richtlinie und praktisches Verfahren)

1. Befolgen Sie die NIST 800-153 Rev 5 Kontrollen auf unserer Lieferkette

## 6. Technische Architektur

## a. Hochrangige Bereitstellung

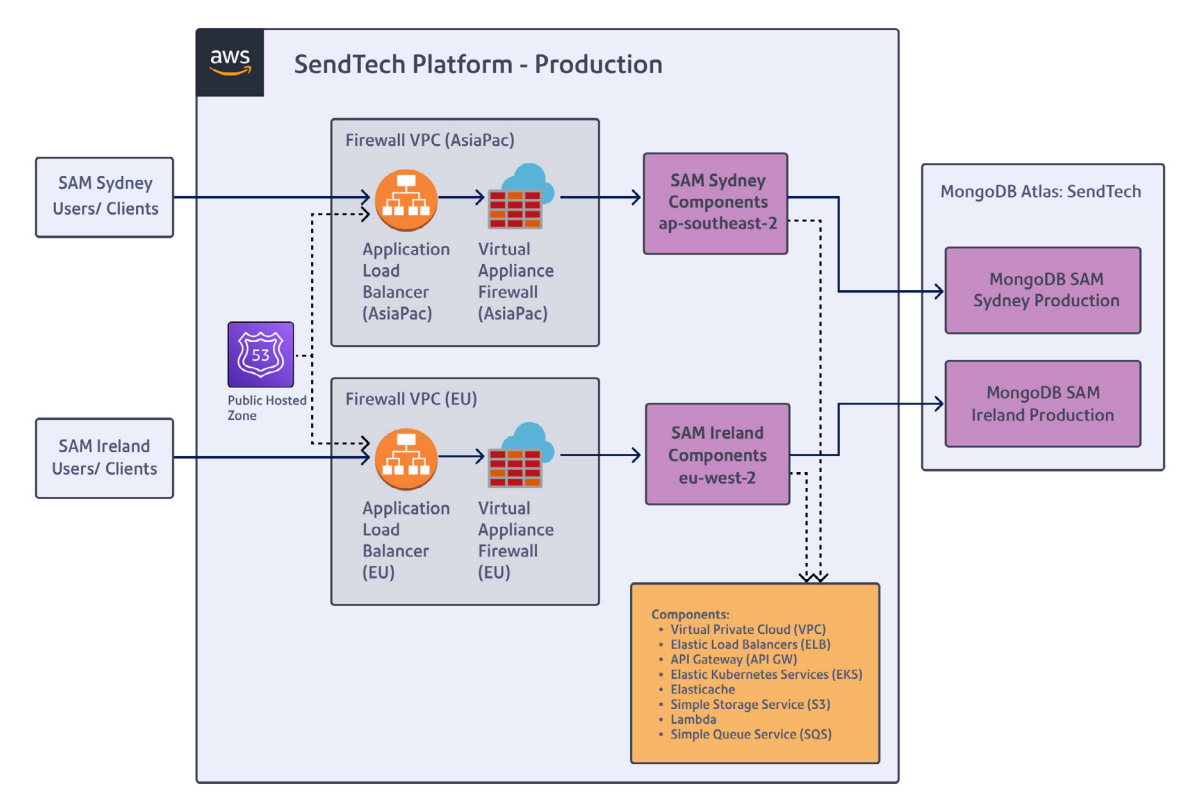

## <span id="page-7-0"></span>6. Technische Architektur

## b. Datenarchitektur

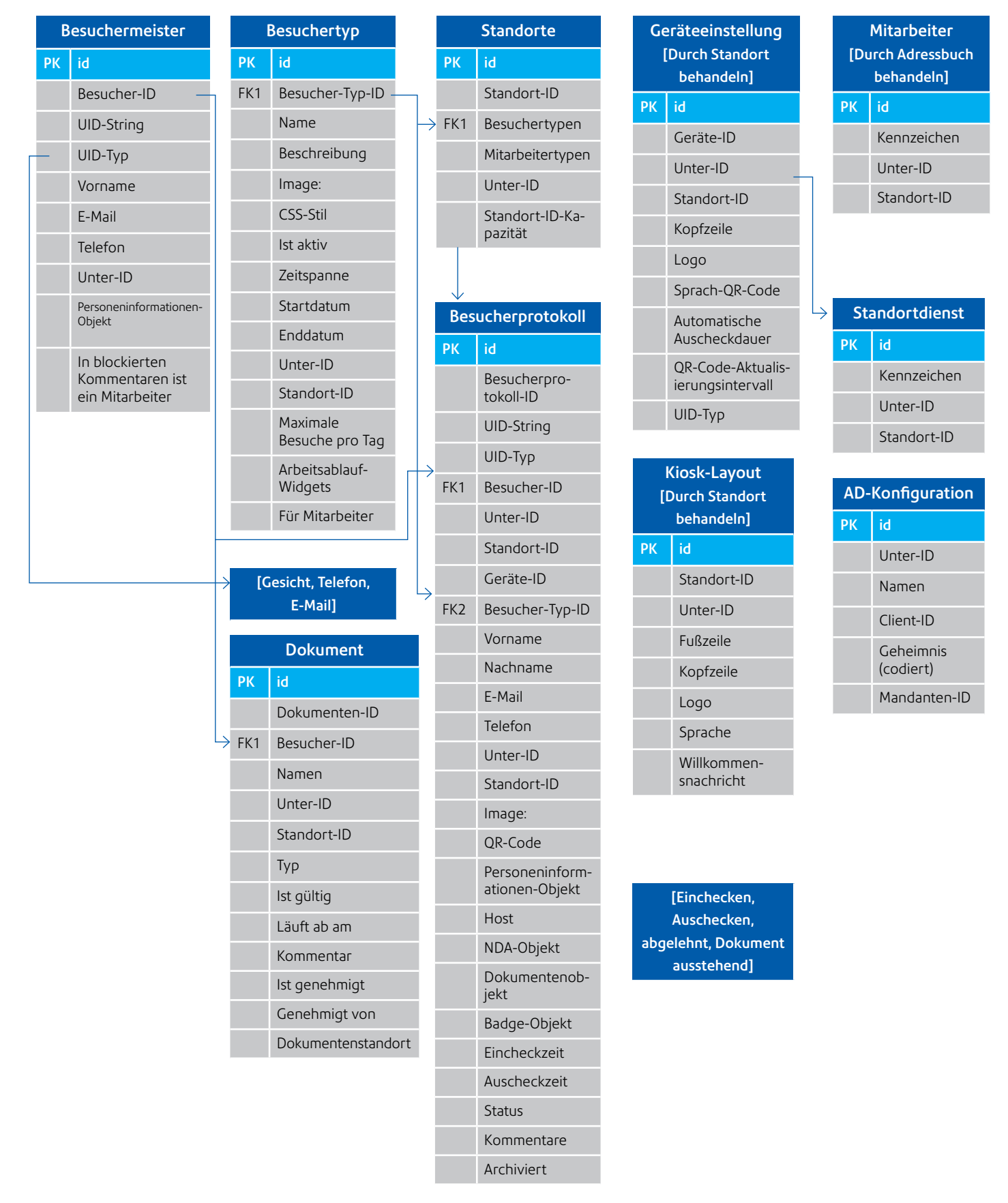

## <span id="page-8-0"></span>6. Technische Architektur

## c. Datenretention

## Wie lange werden Daten und Dokumentation gespeichert?

Dies liegt an Ihnen, basierend auf den Datenschutzrichtlinien Ihres Unternehmens. Die Datenbereinigung kann innerhalb von Workflows konfiguriert werden. Verschiedene Datenspeicherungszeiträume können für Mitarbeiter und Besucher festgelegt werden.

Datenspeicherungszeiträume können von 1 Tag, 7 Tagen, 14 Tagen, 30 Tagen, 90 Tagen, 180 Tagen, 270 Tagen, 1 Jahr und 2 Jahren festgelegt werden standardmäßig wird der Zeitraum als 90 Tage ausgewählt. Tägliche Durchläufe werden um 12 Uhr stattfinden, um alle Daten gemäß den festgelegten Datenspeicherungszeiträumen zu entfernen.

Bei Beendigung Ihrer Nutzung des Dienstes werden alle Daten und Dokumentationen 30 Tage nach dem Wirksamkeitsdatum der Kündigung gelöscht, es sei denn, Sie haben eine kürzere Frist festgelegt, nach der wir keine Verpflichtung haben, Ihre Daten zu pflegen oder bereitzustellen, und wir werden, es sei denn, gesetzlich verboten, alle Ihre Daten und Dokumentationen in unserem Besitz löschen.

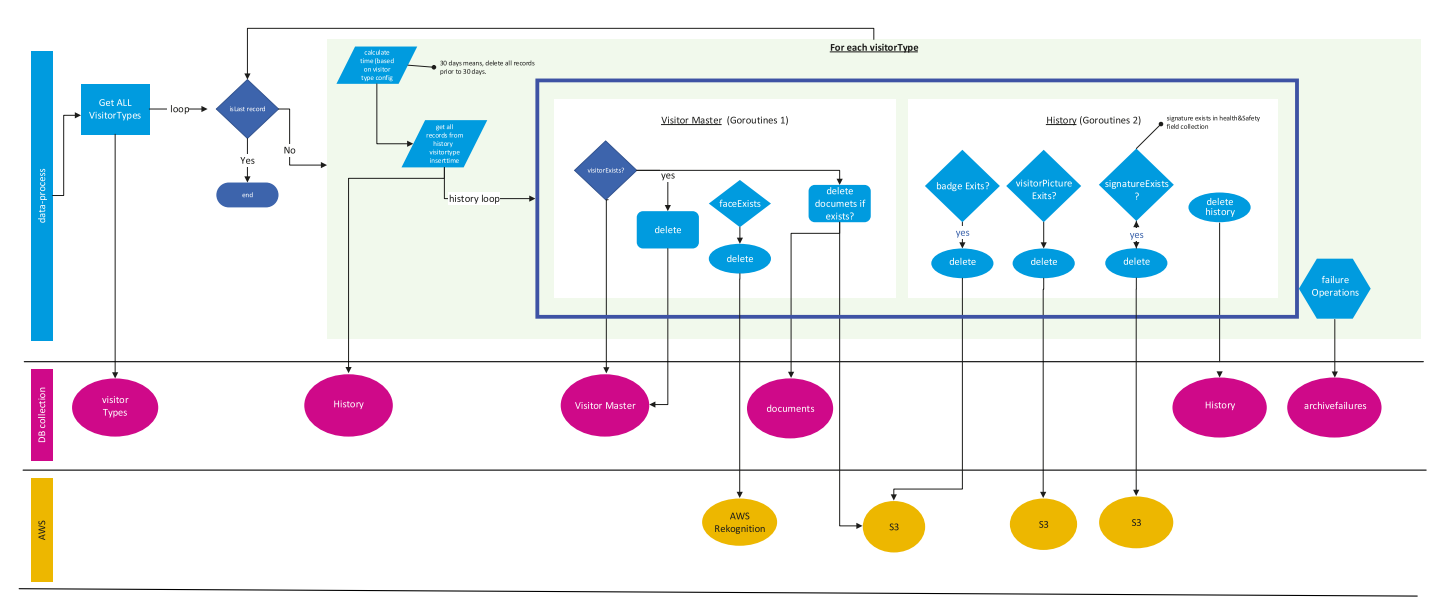

## Datenspeicherungs-Workflow

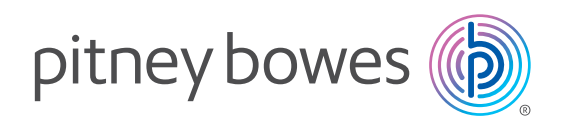

### Deutschland GmbH

Poststraße 4-6 64293 Darmstadt [pitneybowes.com/de](https://www.pitneybowes.com/de)

## Großbritannien

Langlands Haus 130 Sandringham Avenue Harlow CM19 5QA [pitneybowes.com/uk](http://pitneybowes.com/uk)

#### Australien

Ebene 1, 68 Waterloo Road Macquarie Park NSW 2113 [pitneybowes.com/au](https://www.pitneybowes.com/au)

#### Neuseeland

Gebäude B, Einheit 2 & 3 72 Apollo Drive Rosedale Auckland 0632 [pitneybowes.com/nz](https://pitneybowes.com/nz)

#### Indien

Einheit Nr. 015 Erdgeschoss Time Tower Gebäude M G Road Gurgaon Haryana - 122002 [pitneybowes.com/in](https://pitneybowes.com/in)

### Brasilien

Alameda Tocantis, 630 - Alphaville - Galpão 3 Barueri - SP - CEP 06455-020 [pitneybowes.com/br](http://pitneybowes.com/br)